#### Applying SnapVX to Real-World Problems

David Hallac

Stanford University

- $\triangleright$  Other resources (MLOSS Paper, website, documentation, ...) describe the math/software side of SnapVX
- $\triangleright$  This presentation is meant to explain how SnapVX can be applied to real-world problems
	- Assumptions: Basic knowledge of optimization, graph theory
- $\triangleright$  For additional examples of how to solve machine learning problems in SnapVX, see <http://snap.stanford.edu/snapvx/#examples>

## Putting a problem in SnapVX form

- $\triangleright$  Step 1: What is the network?
- $\triangleright$  Step 2: What are the objectives, constraints at each node and edge?
- $\triangleright$  Step 3: Are they convex?
	- If not, how can you form a convex relation of the original problem?
- $\triangleright$  Step 4: Solve!
- $\blacktriangleright$  In this presentation, we use a running example to illustrate the process (predicting housing prices)
	- Example comes from "Network Lasso", KDD 2015

#### Step 1: What is the network?

 $\blacktriangleright$  Large problems can often be represented as a network

- Nodes series of subproblems
- Edges relationships that define the coupling between the different nodes (entities)

 $\blacktriangleright$  Examples: cyber-physical, social, financial transactions, ...

– Representational networks count too! (i.e. graphical models)

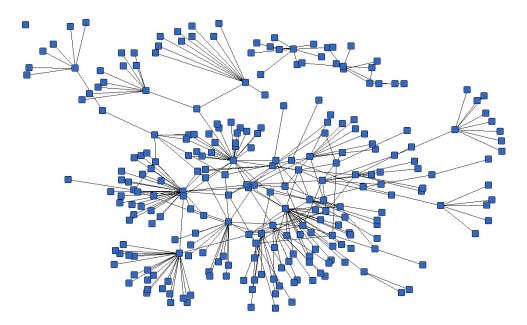

### Application — housing price prediction

- $\blacktriangleright$  Given: A set of houses
	- $-$  Attributes: latitude, longitude, general features ( $\#$  of bedrooms, square footage, . . .)
- $\triangleright$  Goal: Build a regression model to predict the sales price of a house

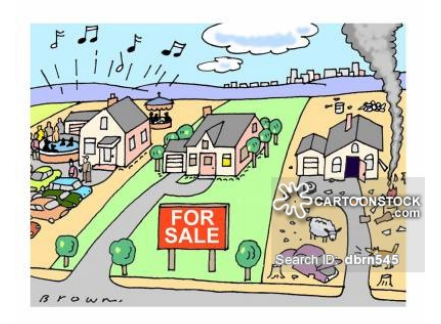

#### Modeling the problem on a network

 $\triangleright$  Build a housing network where neighboring houses (nodes) are connected by edges

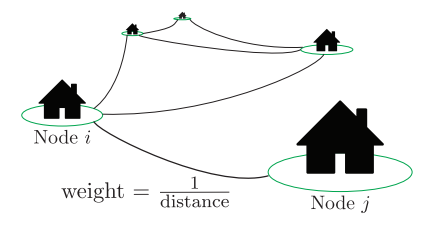

 $\blacktriangleright$  Now, each node will solve for a vector  $x_i$ , the parameters weights in the regression model used to predict the price of house  $i$ 

### What are the objectives and constraints?

- $\triangleright$  Housing nodes want to build a good model to accurately predict price
	- $-$  For example, linear regression:  $f_i(x_i) = \|Ax_i b\|_2^2$
	- $A$  are the feature values,  $b$  the sales price
- $\blacktriangleright$  However, we are building a linear regression model with only one training example (the house itself!)
- $\blacktriangleright$  This is where the edge objectives come in...

# Edge objectives

- $\blacktriangleright$  Housing edges connect nearby houses
	- Intuitively, we'd want nearby houses to share similar (or the same) regression model
- $\triangleright$  Depending on how we want the penalty to work, we define edge objectives to yield our desired behavior!
	- Network Lasso ( $||x_i x_j||_2$ ) penalty encourages the graph to **cluster** into groups of nodes which share common models of  $x$
	- This can be thought of as simultaneously solving for a price prediction model while also discovering neighborhoods in the real estate market
- $\triangleright$  Other penalties can lead to different behaviors
	- $-$  For example, with Laplacian regularization  $(\|x_i x_j\|_2^2)$ , the housing model  $x_i$  will be unique at every house, but will change slowly and smoothly across the network

### Tradeoff between node and edge objectives

- $\triangleright$  For each house, there is a tradeoff between accurately predicting its own price (the node objective), and agreeing on a similar model as its neighbors (the objective at each edge)
	- In other words, should it pick a "local" or a "global" model?
	- Too local: there is not enough data to build a robust classifier, so we will overfit our model
	- Too global: houses will be forced to share common models with houses very far away on the other side of town
		- $\blacktriangleright$  And with real estate, location is everything!
- $\triangleright$  SnapVX makes it easy to tune these parameters to find the right values for each application
	- Edge weights, regularization, etc. . .

# Solving the problem

- $\triangleright$  Once you've set up your graph and objectives, check convexity
	- If non-convex, there are many available resources to help "convexify" your problem (see "Convex Optimization" by Boyd and Vandenberghe)
- $\triangleright$  Now, just plug into SnapVX and solve!

# Sample applications

- $\triangleright$  For more details on the housing example, see Hallac, Leskovec, and Boyd, KDD 2015
- $\triangleright$  Lots of common problems from many different fields can be efficiently solved via SnapVX
	- Event detection
	- Consensus and exchange
	- Pagerank
	- Fixed Routing
	- Network inference
	- Information diffusion
- $\triangleright$  See the SnapVX website or the "Examples" folder in the software download for additional concrete examples!

## Summary

- ▶ SnapVX: <http://snap.stanford.edu/snapvx>
- $\triangleright$  A computationally tractable method of leveraging network data
- $\blacktriangleright$  Fast, scalable, and robust
- $\triangleright$  The same setup can solve a variety of different problems

## Thanks for reading!

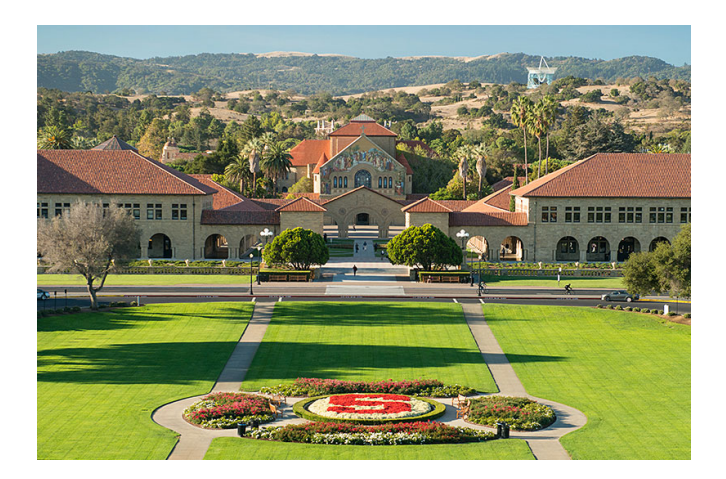